Core C++ 2023

# Understanding user namespaces

Michael Kerrisk, man7.org © 2023 6 June 2023, Tel Aviv-Yafo, Israel

mtk@man7.org

Outline Rev: # 439290b06c9

| 1  | Introduction                                            | 3  |
|----|---------------------------------------------------------|----|
| 2  | Namespaces                                              | 7  |
| 3  | An example: UTS namespaces                              | 11 |
| 4  | Namespaces commands                                     | 15 |
| 5  | Namespaces demonstration (UTS namespaces)               | 20 |
| 6  | Some background: capabilities                           | 24 |
| 7  | User namespaces overview                                | 29 |
| 8  | User namespaces: UID and GID mappings                   | 33 |
| 9  | User namespaces and capabilities                        | 40 |
| 10 | Use cases and further information                       | 51 |
| 11 | PS: when does a process have capabilities in a user NS? | 56 |
| 12 | PS: a few more details                                  | 61 |

| 1  | Introduction                                            | 3  |
|----|---------------------------------------------------------|----|
| 2  | Namespaces                                              | 7  |
| 3  | An example: UTS namespaces                              | 11 |
| 4  | Namespaces commands                                     | 15 |
| 5  | Namespaces demonstration (UTS namespaces)               | 20 |
| 6  | Some background: capabilities                           | 24 |
| 7  | User namespaces overview                                | 29 |
| 8  | User namespaces: UID and GID mappings                   | 33 |
| 9  | User namespaces and capabilities                        | 40 |
| 10 | Use cases and further information                       | 51 |
| 11 | PS: when does a process have capabilities in a user NS? | 56 |
| 12 | PS: a few more details                                  | 61 |

## Why is this interesting?

- User namespaces are cornerstone of unprivileged containers
  - But also many other Linux tools
    - Flatpak / Snap
    - Firejail
    - Modern browser sandboxes
    - Etc.

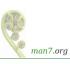

#### Who?

- Linux man-pages project
  - https://www.kernel.org/doc/man-pages/
    - Approx. 1060 pages documenting syscalls and C library
  - Contributor since 2000
  - Maintainer 2004-2020
  - Comaintainer 2020-2021
- I wrote a book
- Trainer/writer/engineer http://man7.org/training/
- mtk@man7.org, @mkerrisk

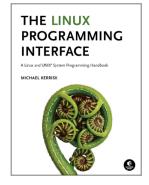

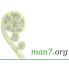

#### Time is short

- Normally, I would spend several hours on this topic
- Many details left out, but I hope to convey the big picture
- We'll go fast

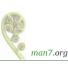

| 1  | Introduction                                            | 3  |
|----|---------------------------------------------------------|----|
| 2  | Namespaces                                              | 7  |
| 3  | An example: UTS namespaces                              | 11 |
| 4  | Namespaces commands                                     | 15 |
| 5  | Namespaces demonstration (UTS namespaces)               | 20 |
| 6  | Some background: capabilities                           | 24 |
| 7  | User namespaces overview                                | 29 |
| 8  | User namespaces: UID and GID mappings                   | 33 |
| 9  | User namespaces and capabilities                        | 40 |
| 10 | Use cases and further information                       | 51 |
| 11 | PS: when does a process have capabilities in a user NS? | 56 |
| 12 | PS: a few more details                                  | 61 |

#### Namespaces

- Before looking specifically at user namespaces, what is a namespace (NS) more generally?
- A namespace "wraps" some global system resource to provide resource isolation
- Linux supports multiple NS types
  - Eight currently, and counting...

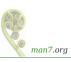

# Each NS isolates some kind of resource(s)

- Each NS type isolates some kind of resource(s):
  - **UTS** NSs: isolate system identifiers (e.g., hostname)
  - Mount NSs: isolate mount point list
  - IPC NSs: isolate interprocess communication resources
  - PID NSs: isolate PID number space
  - Network NSs: isolate NW resources
    - Firewall & routing rules, socket port numbers, /proc/net, /sys/class/net, ...
  - And so on....

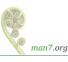

#### Namespaces

- For each NS type:
  - Multiple instances of NS may exist on a system
  - At system boot, there is one instance of each NS type—the initial namespace
  - A process resides in one NS instance (of each of NS types)
  - To processes inside NS instance, it appears that only they can see/modify corresponding global resource
    - (They are unaware of other instances of resource)
- This is a bit abstract so far; let's look at concrete example...

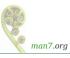

| 1  | Introduction                                            | 3  |
|----|---------------------------------------------------------|----|
| 2  | Namespaces                                              | 7  |
| 3  | An example: UTS namespaces                              | 11 |
| 4  | Namespaces commands                                     | 15 |
| 5  | Namespaces demonstration (UTS namespaces)               | 20 |
| 6  | Some background: capabilities                           | 24 |
| 7  | User namespaces overview                                | 29 |
| 8  | User namespaces: UID and GID mappings                   | 33 |
|    | User namespaces and capabilities                        | 40 |
| 10 | Use cases and further information                       | 51 |
| 11 | PS: when does a process have capabilities in a user NS? | 56 |
| 12 | PS: a few more details                                  | 61 |

#### **UTS** namespaces

- UTS NSs are simple, and so provide an easy example
- Isolate two system identifiers returned by uname(2)
  - nodename: system hostname (set by sethostname(2))
  - domainname: NIS domain name (set by setdomainname(2))
- Container configuration scripts might tailor their actions based on these IDs
  - E.g., nodename could be used with DHCP, to obtain IP address for container
- "UTS" comes from struct utsname argument of uname(2)
  - Structure name derives from "UNIX Timesharing System"

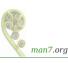

#### **UTS** namespaces

- Running system may have multiple UTS NS instances
- Processes within single instance access (get/set) same nodename and domainname
- Each NS instance has its own *nodename* and *domainname* 
  - Changes to *nodename* and *domainname* in one NS instance are invisible to other instances

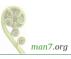

## UTS namespace instances

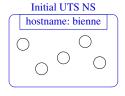

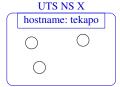

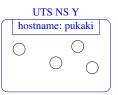

Each UTS NS contains a set of processes (the circles) which see/modify same hostname (and domain name, not shown)

| 1  | Introduction                                            | 3  |
|----|---------------------------------------------------------|----|
| 2  | Namespaces                                              | 7  |
| 3  | An example: UTS namespaces                              | 11 |
| 4  | Namespaces commands                                     | 15 |
| 5  | Namespaces demonstration (UTS namespaces)               | 20 |
| 6  | Some background: capabilities                           | 24 |
| 7  | User namespaces overview                                | 29 |
| 8  | User namespaces: UID and GID mappings                   | 33 |
|    | User namespaces and capabilities                        | 40 |
| 10 | Use cases and further information                       | 51 |
| 11 | PS: when does a process have capabilities in a user NS? | 56 |
| 12 | PS: a few more details                                  | 61 |

## Some "magic" symlinks

Each process has some symlink files in /proc/PID/ns

```
/proc/PID/ns/cgroup
                        # Cgroup NS instance
/proc/PID/ns/ipc
                        # IPC NS instance
/proc/PID/ns/mnt
                        # Mount NS instance
/proc/PID/ns/net
                        # Network NS instance
/proc/PID/ns/pid
                        # PID NS instance
/proc/PID/ns/time
                        # Time NS instance
/proc/PID/ns/user
                        # User NS instance
/proc/PID/ns/uts
                        # UTS NS instance
```

• One symlink for each of the NS types

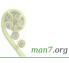

#### Some "magic" symlinks

Target of symlink tells us which NS instance process is in:

```
$ readlink /proc/$$/ns/uts
uts: [4026531838]
```

- Content has form: ns-type: [magic-inode-#]
   (inode-# comes from internally mounted NS filesystem)
- Various uses for these symlinks, including:
  - If processes show same symlink target, they are in same NS

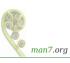

# The unshare(1) and nsenter(1) commands

There are shell commands for working with namespaces...

 unshare(1) creates new NSs and executes a command in those NSs:

```
unshare [options] [command [arg...]]
```

- command defaults to sh
- nsenter(1) steps into already existing NS(s) and executes a command:

```
nsenter [options] [command [arg...]]
```

command defaults to sh

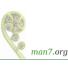

# The unshare(1) and nsenter(1) commands

#### unshare(1) and nsenter(1) have options for specifying NS types:

```
unshare [options] [command [arguments]]
 -C
          Create new cgroup NS
          Create new IPC NS
  -i
          Create new mount NS
  -m
          Create new network NS
 -n
          Create new PID NS
  -p
          Create new time NS
          Create new UTS NS
 -u
 -IJ
          Create new user NS
```

```
nsenter [options] [command [arguments]]
  -t PID PID of process whose NSs should be entered
  -C
          Enter cgroup NS of target process
  -i
          Enter IPC NS of target process
          Enter mount NS of target process
  -m
          Enter network NS of target process
  -n
          Enter PID NS of target process
          Enter time NS of target process
  -u
          Enter UTS NS of target process
  -IJ
          Enter user NS of target process
          Enter all NSs of target process
  -a
```

| 1  | Introduction                                            | 3  |
|----|---------------------------------------------------------|----|
| 2  | Namespaces                                              | 7  |
| 3  | An example: UTS namespaces                              | 11 |
| 4  | Namespaces commands                                     | 15 |
| 5  | Namespaces demonstration (UTS namespaces)               | 20 |
| 6  | Some background: capabilities                           | 24 |
| 7  | User namespaces overview                                | 29 |
| 8  | User namespaces: UID and GID mappings                   | 33 |
|    | User namespaces and capabilities                        | 40 |
| 10 | Use cases and further information                       | 51 |
| 11 | PS: when does a process have capabilities in a user NS? | 56 |
| 12 | PS: a few more details                                  | 61 |

Start two terminal windows (sh1, sh2) in initial UTS NS

```
sh1$ hostname  # Show hostname in initial UTS NS bienne
```

```
sh2$ hostname bienne
```

• In *sh2*, create new UTS NS, and change hostname

```
$ SUDO_PS1='sh2# ' sudo unshare -u bash --norc sh2# hostname langwied # Change hostname sh2# hostname # Verify change langwied
```

- sudo(8) because we need privilege (CAP\_SYS\_ADMIN) to create a UTS\_NS
  - We set SUDO\_PS1 so shell has a distinctive prompt. Setting this environment variable causes sudo(8) to set PS1 for the command that it executes. (PS1 defines the prompt displayed by the shell.) The bash --norc option prevents the execution of shell start-up scripts that might modify PS1.

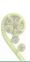

#### Demo

• In *sh1*, verify that hostname is unchanged:

```
sh1$ hostname bienne
```

• Compare /proc/PID/ns/uts symlinks in two shells

```
sh1$ readlink /proc/$$/ns/uts
uts:[402653<u>1838</u>]
```

```
sh2# readlink /proc/$$/ns/uts
uts:[4026532855]
```

The two shells are in different UTS NSs

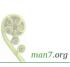

Discover the PID of sh2:

```
sh2# echo $$

<u>5912</u>
```

 From sh1, use nsenter(1) to create a new shell that is in same NS as sh2:

```
sh1$ SUDO_PS1='sh3# ' sudo nsenter -t 5912 -u
sh3# hostname
langwied
sh3# readlink /proc/$$/ns/uts
uts:[4026532855]
```

 Comparing the symlink values, we can see that this shell (sh3#) is in the second (sh2#) UTS NS

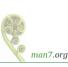

| 1  | Introduction                                            | 3  |
|----|---------------------------------------------------------|----|
| 2  | Namespaces                                              | 7  |
| 3  | An example: UTS namespaces                              | 11 |
| 4  | Namespaces commands                                     | 15 |
| 5  | Namespaces demonstration (UTS namespaces)               | 20 |
| 6  | Some background: capabilities                           | 24 |
| 7  | User namespaces overview                                | 29 |
| 8  | User namespaces: UID and GID mappings                   | 33 |
| 9  | User namespaces and capabilities                        | 40 |
| 10 | Use cases and further information                       | 51 |
| 11 | PS: when does a process have capabilities in a user NS? | 56 |
| 12 | PS: a few more details                                  | 61 |

# (Traditional) superuser and set-UID-*root* programs

- We need a brief understanding of capabilities...
- Traditional UNIX privilege model divides users into two groups:
  - Normal users, subject to privilege checking based on UIDs and GIDs
  - Superuser (UID 0) bypasses many of those checks
- Traditional mechanism for giving privilege to unprivileged users is set-UID-root program
  - # chown root prog
  - # chmod u+s prog
    - When executed, process assumes UID of file owner
      - ⇒ process gains privileges of superuser
    - Powerful... but dangerous

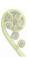

#### The traditional privilege model is a problem

- Coarse granularity of traditional privilege model is a problem:
  - E.g., say we want to give a program the power to change system time
    - Must also give it power to do everything else root can do
  - No limit on possible damage if program is compromised
- Capabilities are an attempt to solve this problem

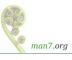

## Background: capabilities

- Capabilities: divide power of superuser into small pieces
  - 41 capabilities as at Linux 6.4 (see *capabilities*(7))
- Examples:
  - CAP\_DAC\_OVERRIDE: bypass all file permission checks
  - CAP\_SYS\_ADMIN: do (too) many different sysadmin tasks
  - CAP\_SYS\_TIME: change system time
- Instead of set-UID-root programs, have programs with one/a few attached capabilities
  - Attached using setcap(8)
  - ullet When program is executed  $\Rightarrow$  process gets those capabilities
- Program is **weaker** than set-UID-*root* program
  - ⇒ less dangerous if compromised

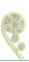

man7.org

## Background: capabilities

#### Summary:

- Processes can have capabilities (subset of power of root)
- Programs can have attached capabilities, which are given to processes that executes those programs
- Privileged programs/processes using capabilities are less dangerous if compromised

| 1  | Introduction                                            | 3  |
|----|---------------------------------------------------------|----|
| 2  | Namespaces                                              | 7  |
| 3  | An example: UTS namespaces                              | 11 |
| 4  | Namespaces commands                                     | 15 |
| 5  | Namespaces demonstration (UTS namespaces)               | 20 |
| 6  | Some background: capabilities                           | 24 |
| 7  | User namespaces overview                                | 29 |
| 8  | User namespaces: UID and GID mappings                   | 33 |
| 9  | User namespaces and capabilities                        | 40 |
| 10 | Use cases and further information                       | 51 |
| 11 | PS: when does a process have capabilities in a user NS? | 56 |
| 12 | PS: a few more details                                  | 61 |

#### What do user namespaces do?

- Allow per-namespace mappings of UIDs and GIDs
  - I.e., process's UIDs and GIDs inside NS may be different from IDs outside NS
- Interesting use case: process has nonzero UID outside NS, and UID of 0 inside NS
  - Process has root privileges for operations inside user NS
    - Understanding what that means is our goal...

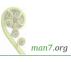

#### Relationships between user namespaces

- User NSs have a hierarchical relationship:
  - Each user NS (except initial user NS) has a parent user NS
- Parent of a user NS == user NS of process that created this user NS
- Parental relationship determines some rules about how capabilities work
  - (End slides)

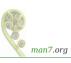

#### The first process in a new user NS has *root* privileges

- When a new user NS is created, first process in NS has all capabilities
  - Creation is done using unshare(1), clone(2), or unshare(2)
- That process has superuser powers!
- ... but only inside the user NS

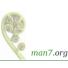

| 1  | Introduction                                            | 3  |
|----|---------------------------------------------------------|----|
| 2  | Namespaces                                              | 7  |
| 3  | An example: UTS namespaces                              | 11 |
| 4  | Namespaces commands                                     | 15 |
| 5  | Namespaces demonstration (UTS namespaces)               | 20 |
| 6  | Some background: capabilities                           | 24 |
| 7  | User namespaces overview                                | 29 |
| 8  | User namespaces: UID and GID mappings                   | 33 |
| 9  | User namespaces and capabilities                        | 40 |
| 10 | Use cases and further information                       | 51 |
| 11 | PS: when does a process have capabilities in a user NS? | 56 |
| 12 | PS: a few more details                                  | 61 |

#### **UID** and **GID** mappings

- One of first steps after creating a user NS is to define
   UID and GID mappings for NS
- Defined by writing to 2 files: /proc/PID/uid\_map and /proc/PID/gid\_map
- For security reasons, there are many rules governing:
  - How / when files may be updated
  - Who can update the files
  - Way too many details to cover here...
    - See user\_namespaces(7)

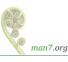

#### **UID** and **GID** mappings

 Records written to/read from uid\_map and gid\_map have the form:

```
ID-inside-ns ID-outside-ns length
```

- *ID-inside-ns* and *length* define range of IDs inside user NS that are to be mapped
- ID-outside-ns defines start of corresponding mapped range in "outside" user NS
- Commonly these files are initialized with a single line containing "root mapping":

```
0 1000 1
```

I.e., UID 0 inside NS maps to unprivileged UID in outer NS

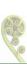

#### Example: creating a user NS with "root" mappings

- unshare -U -r creates user NS with root mappings
- Create a user NS with root mappings running new shell, and examine map files:

• (\$\$ is PID of the shell)

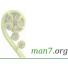

## Example: creating a user NS with "root" mappings

• Examine credentials of new shell:

```
uns2$ id
uid=0(root) gid=0(root) groups=0(root) ...
```

• Examine capabilities of new shell:

```
uns2$ grep -E 'CapPrm|CapEff' /proc/$$/status
CapPrm: 000001fffffffff # Hex bit mask
CapEff: 000001ffffffffff
```

- 0x1ffffffffff is bit mask with all capability bits set
- getpcaps gives same info more readably:

```
uns2$ getpcaps $$
21135: =ep
```

• '=ep' means all permitted and effective capabilities

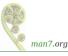

### Example: creating a user NS with "root" mappings

Discover PID of shell in new user NS:

```
uns2$ echo $$
21135
```

 From a shell in initial user NS, examine credentials of that PID:

```
$ ps -o 'uid,gid,pid' 21135
UID GID PID
1000 1000 21135
```

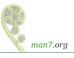

## I'm superuser, right?

- From the shell in new user NS, let's try to change the hostname
  - Requires CAP\_SYS\_ADMIN

```
uns2$ hostname langwied hostname: you must be root to change the host name
```

- What went wrong?
  - After all, that shell has all capabilities
- The new shell is in new user NS, but still resides in initial UTS NS
  - (Remember: hostname is isolated/governed by UTS NS)
  - Let's look at this more closely...

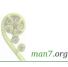

## Outline

| 1  | Introduction                                            | 3  |
|----|---------------------------------------------------------|----|
| 2  | Namespaces                                              | 7  |
| 3  | An example: UTS namespaces                              | 11 |
| 4  | Namespaces commands                                     | 15 |
| 5  | Namespaces demonstration (UTS namespaces)               | 20 |
| 6  | Some background: capabilities                           | 24 |
| 7  | User namespaces overview                                | 29 |
| 8  | User namespaces: UID and GID mappings                   | 33 |
| 9  | User namespaces and capabilities                        | 40 |
| 10 | Use cases and further information                       | 51 |
| 11 | PS: when does a process have capabilities in a user NS? | 56 |
| 12 | PS: a few more details                                  | 61 |

- Kernel grants all capabilities to initial process in new user NS of capabilities
- But, those capabilities are available only for operations on objects governed by the new user NS
  - But what does that mean?

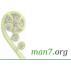

- We've already seen that:
  - There are a number of NS types
  - Each NS type governs some global resource(s); e.g.:
    - UTS: hostname
    - Mount: mount list
    - Network: IP routing tables, port numbers, /proc/net, ...
- Adding to this: each nonuser NS instance is owned by some user NS instance
  - When creating new nonuser NS, kernel marks that NS as owned by user NS of process creating the new NS
- If a process operates on resources governed by nonuser NS:
  - Permission checks are done according to that process's capabilities in user NS that owns the nonuser NS

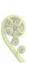

• To illustrate, let's look at set-up resulting from command:

(Create process running prog in new user NS with root mappings + new UTS NS)

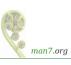

## User namespaces and capabilities—an example

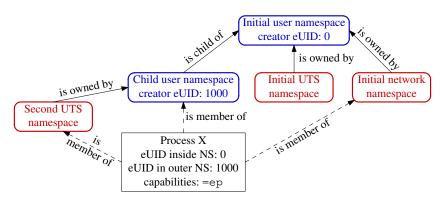

- X is in new user NS, with root mappings, has all capabilities
- X is in a new UTS NS, which is owned by new user NS
- X is in initial instance of all other NS types (e.g., NW NS)

## User namespaces and capabilities—an example

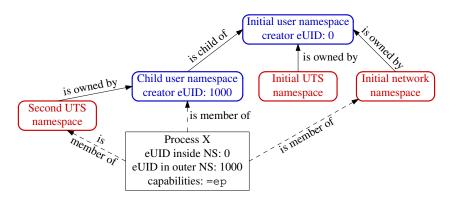

- Suppose X tries to change hostname (CAP\_SYS\_ADMIN)
- X is in second UTS NS
- Privilege checked according to X's capabilities in user NS that owns that UTS NS  $\Rightarrow$  succeeds (X has capabilities in that user NS)

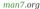

## User namespaces and capabilities—an example

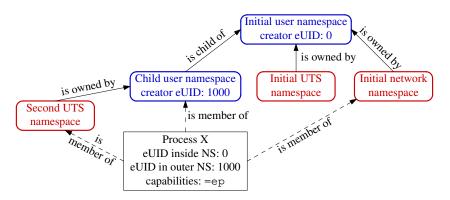

- Suppose X tries to turn NW device up/down (CAP\_NET\_ADMIN)
- X is in initial network NS
- Privilege checked according to X's capabilities in user NS that owns network  $NS \Rightarrow$  attempt fails (no capabilities in initial user NS)

@mkerrisk

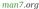

### Containers and namespaces

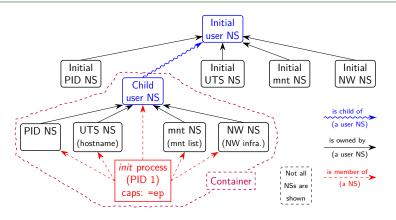

- "Superuser" process in a container has root power over resources governed by non-user NSs owned by container's user NS
- And does not have privilege in outside user NS
  - (E.g., can't change mounts seen by processes outside container)

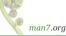

### Discovering namespace relationships

- There are APIs to discover:
  - Parental relationships between user NSs
  - Ownership relationships between user NSs
  - See ioctl\_ns(2)
- Code example: namespaces/namespaces\_of.go
  - Shows NS memberships of specified processes, in context of user NS hierarchy
  - Better example: https://github.com/TheDiveO/lxkns

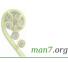

## Demo: effect of capabilities in a user NS

Create a shell in new user and UTS NSs:

```
$ unshare -Ur -u bash
# getpcaps $$
353: =ep  # Shell has all capabilities in its user NS
```

 Since this shell has all capabilities in user NS that owns its UTS NS, we can change hostname:

```
# hostname
bienne
# hostname langwied
# hostname
langwied
```

 But, this shell is in a network NS owned by initial user NS, and so can't turn a NW device down:

```
# ip link set dev lo down
RTNETLINK answers: Operation not permitted
```

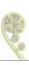

## Discovering namespace relationships

• Inspect with namespaces/namespaces\_of.go program:

```
$ echo $$  # PID of a shell in initial user NS
327
$ go run namespaces_of.go --namespaces=net,uts 327 353
user {4 4026531837} <UID: 0>
       [ 327 ]
    net {4 4026532008}
       [ 327 353 ]
    uts {4 4026531838}
       [ 327 ]
    user {4 4026532760} <UID: 1000>
       [ 353 ]
    uts {4 4026532761}
    [ 353 ]
```

- Indentation indicates user NS ownership / parental relationship between user NSs
- Shells are in same network NS, but different UTS+user NSs
- Second UTS NS is owned by second user NS
- {...} shows unique NS identifier (device ID + inode #)

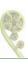

man7.org

## Outline

| 1  | Introduction                                            | 3  |
|----|---------------------------------------------------------|----|
| 2  | Namespaces                                              | 7  |
| 3  | An example: UTS namespaces                              | 11 |
| 4  | Namespaces commands                                     | 15 |
| 5  | Namespaces demonstration (UTS namespaces)               | 20 |
| 6  | Some background: capabilities                           | 24 |
| 7  | User namespaces overview                                | 29 |
| 8  | User namespaces: UID and GID mappings                   | 33 |
| 9  | User namespaces and capabilities                        | 40 |
| 10 | Use cases and further information                       | 51 |
| 11 | PS: when does a process have capabilities in a user NS? | 56 |
| 12 | PS: a few more details                                  | 61 |

## Applications of user namespaces

User NSs permit many interesting applications; for example:

- Running Linux containers without root privileges
  - Docker, LXC
- Chrome-style sandboxing of browser renderer process
  - Sandbox renderer process, because it is an attack target
  - Formerly, use of set-UID-root helpers was required
  - https://chromium.googlesource.com/chromium/src/+/master/docs/design/sandbox.md
- User NS with single UID identity mapping ⇒ no superuser possible!
  - E.g., uid\_map: 1000 1000 1

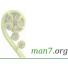

## Applications of user namespaces

- Firejail: namespaces + seccomp + capabilities for generalized, simplified sandboxing of any application
  - Predefined sandboxing profiles exist for 1000+ common apps (Chrome, LibreOffice, VLC, tar, vim, emacs, ...)
  - https://firejail.wordpress.com/, https://lwn.net/Articles/671534/
- Flatpak: namespaces + seccomp + capabilities + cgroups for application packaging / sandboxing
  - Allows upstream project to provide packaged app with all necessary runtime dependencies
    - No need to rely on packaging in downstream distributions
    - Package once; run on any distribution
  - Desktop applications run seamlessly in GUI
  - http://flatpak.org/, https://lwn.net/Articles/694291/
  - Ubuntu Snap is a similar concept

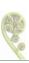

#### Further information

- My LWN.net article series Namespaces in operation
  - https://lwn.net/Articles/531114/
  - Many example programs and shell sessions...
- Manual pages:
  - namespaces(7), user\_namespaces(7), etc.
  - unshare(1), nsenter(1)
  - capabilities(7)
  - clone(2), unshare(2), setns(2), ioctl\_ns(2)
- "Linux containers in 500 lines of code"
  - https://blog.lizzie.io/linux-containers-in-500-loc.html
  - (But note: uses cgroups v1)

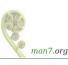

# Thanks!

Michael Kerrisk, Trainer and Consultant http://man7.org/training/

mtk@man7.org @mkerrisk

Slides at http://man7.org/conf/ Source code at http://man7.org/tlpi/code/

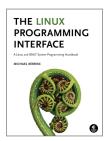

## Outline

| 1  | Introduction                                            | 3  |
|----|---------------------------------------------------------|----|
| 2  | Namespaces                                              | 7  |
| 3  | An example: UTS namespaces                              | 11 |
| 4  | Namespaces commands                                     | 15 |
| 5  | Namespaces demonstration (UTS namespaces)               | 20 |
| 6  | Some background: capabilities                           | 24 |
| 7  | User namespaces overview                                | 29 |
| 8  | User namespaces: UID and GID mappings                   | 33 |
| 9  | User namespaces and capabilities                        | 40 |
| 10 | Use cases and further information                       | 51 |
| 11 | PS: when does a process have capabilities in a user NS? | 56 |
| 12 | PS: a few more details                                  | 61 |

What are the rules that determine the capabilities that a process has in a given user namespace?

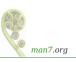

#### User namespace hierarchies

- User NSs exist in a hierarchy
  - Each user NS has a parent, going back to initial user NS
- Parental relationship is established when user NS is created:
  - Parent of a new user NS is user NS of process that created new user NS
- Parental relationship is significant because it plays a part in determining capabilities a process has in user NS

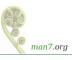

- Whether a process has a capability inside a user NS depends on several factors:
  - Whether the capability is present in the process's (effective) capability set
  - Which user NS the process is a member of
  - The (effective) process's UID
  - The (effective) UID of the process that created the user NS
    - At creation time, kernel records eUID of creator as "owner UID" of user NS
  - The parental relationship between user NSs
  - (The namespaces/ns\_capable.c program encapsulates the rules shown on next slide—it answers the question, does process P have capabilities in namespace X?)

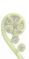

### Capability rules for user namespaces

- A process has a capability in a user NS if:
  - it is a member of the user NS, and
  - capability is present in its effective set
- A process that has a capability in a user NS has the capability in all descendant user NSs as well
  - I.e., members of user NS are not isolated from effects of privileged process in parent/ancestor user NS
- Any process in parent user NS that has same eUID as eUID of creator of user NS have all capabilities in the NS
  - At creation time, kernel records eUID of creator as "owner UID" of user NS
  - By virtue of previous rule, process also has capabilities in all descendant user NSs

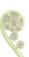

## Outline

| 12 | PS: a few more details                                  | 61 |
|----|---------------------------------------------------------|----|
| 11 | PS: when does a process have capabilities in a user NS? | 56 |
| 10 | Use cases and further information                       | 51 |
| 9  | User namespaces and capabilities                        | 40 |
| 8  | User namespaces: UID and GID mappings                   | 33 |
| 7  | User namespaces overview                                | 29 |
| 6  | Some background: capabilities                           | 24 |
| 5  | Namespaces demonstration (UTS namespaces)               | 20 |
| 4  | Namespaces commands                                     | 15 |
| 3  | An example: UTS namespaces                              | 11 |
| 2  | Namespaces                                              | 7  |
| 1  | Introduction                                            | 3  |

## Combining user namespaces and other namespace types

- Earlier, we noted that CAP\_SYS\_ADMIN is needed to create nonuser NSs
- So, why can unprivileged user do the following?

```
$ unshare -U -u -r bash
```

- Can do this, because kernel first creates user NS, giving process all privileges, so that UTS NS can also be created
- Equivalent to following, but without intervening child process:

```
$ unshare -U -r bash # Child in new user NS
$ unshare -u bash # Grandchild in new UTS NS
```

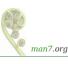

## What about resources not governed by namespaces?

- Some privileged operations relate to resources/features not (yet) governed by any namespace
  - E.g., system time, kernel modules
- Having capabilities in a noninitial user NS doesn't grant power to perform operations on features not currently governed by any NS
  - E.g., can't change system time or load/unload kernel modules

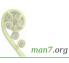

# But what about accessing files (and other resources)?

- Suppose UID 1000 is mapped to UID 0 inside a user NS
- What happens when process with UID 0 inside user NS tries to access file owned by ("true") UID 0?
- When accessing files, IDs are mapped back to values in initial user NS
  - There is a chain of user NSs starting at NS of process and going back to initial NS
  - Examining the mappings in this chain allows kernel to know "true" UID and GID of a process
  - Same principle for checks on other resources that have UID+GID owner
    - E.g., various IPC objects

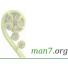